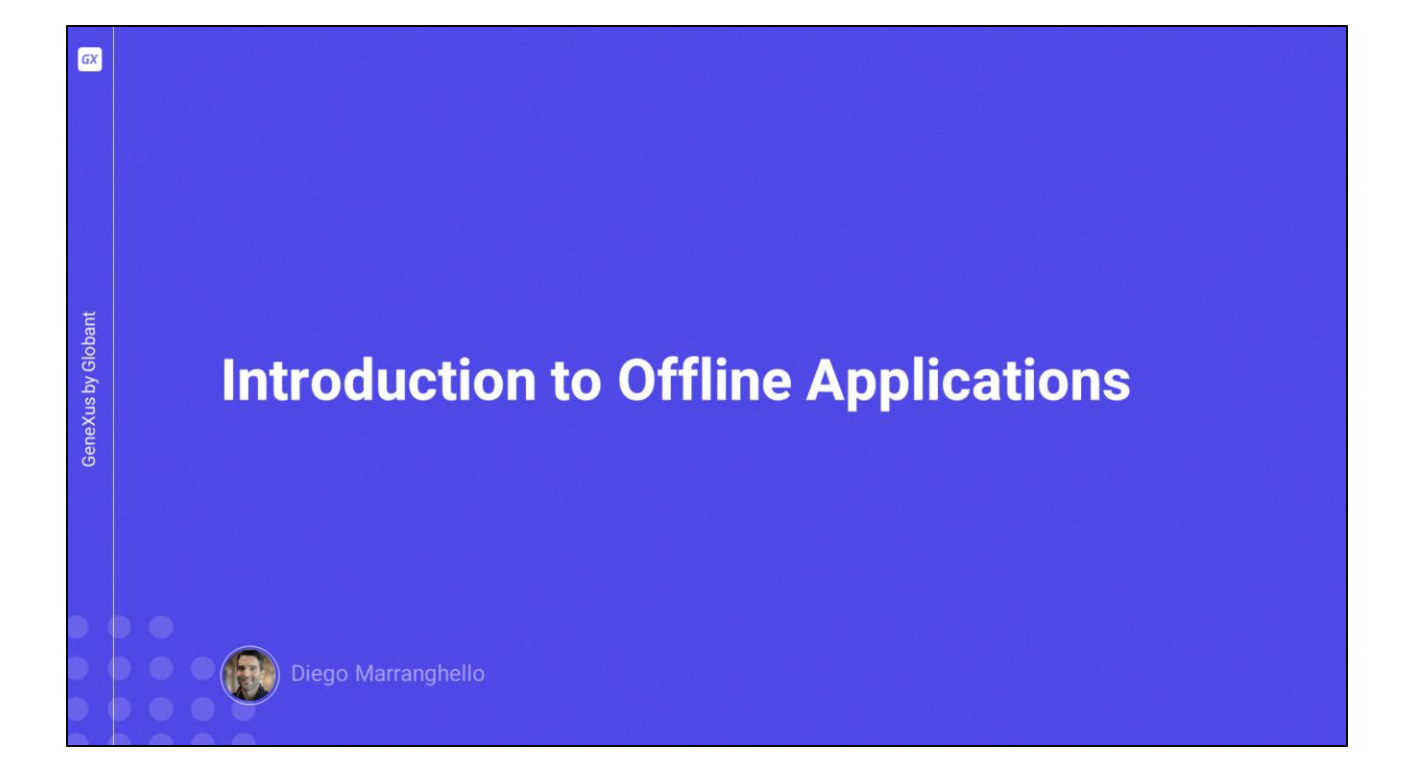

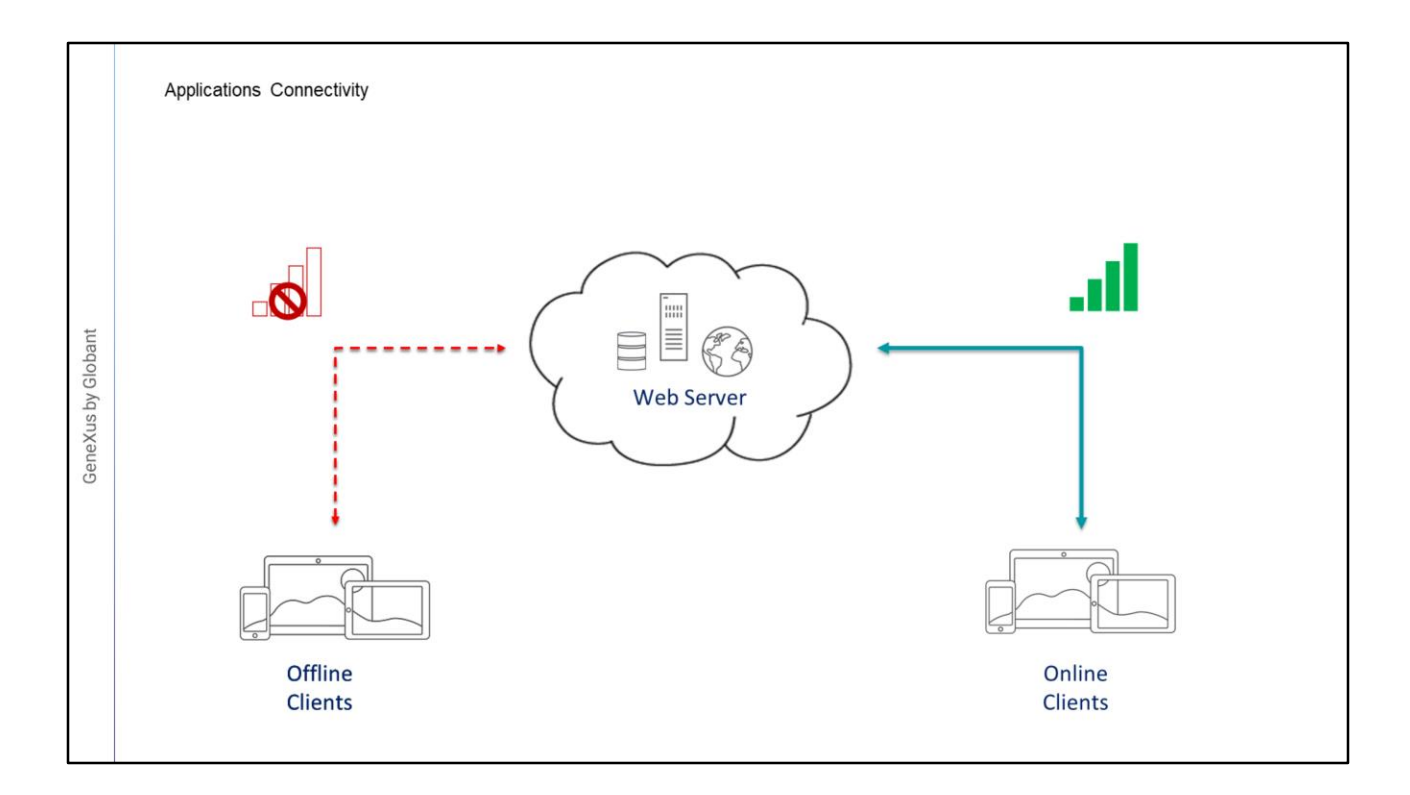

- Hasta ahora hemos visto principalmente aplicaciones que deben estar conectadas al servidor web para poder funcionar, accediendo a los servicios REST y mediante éstos a la base de datos que está en el server.
- Sin embargo, GeneXus también nos permite crear aplicaciones móviles que puedan trabajar en forma parcialmente conectada o incluso totalmente desconectada del servidor web.
- A continuación, estudiaremos estos casos.

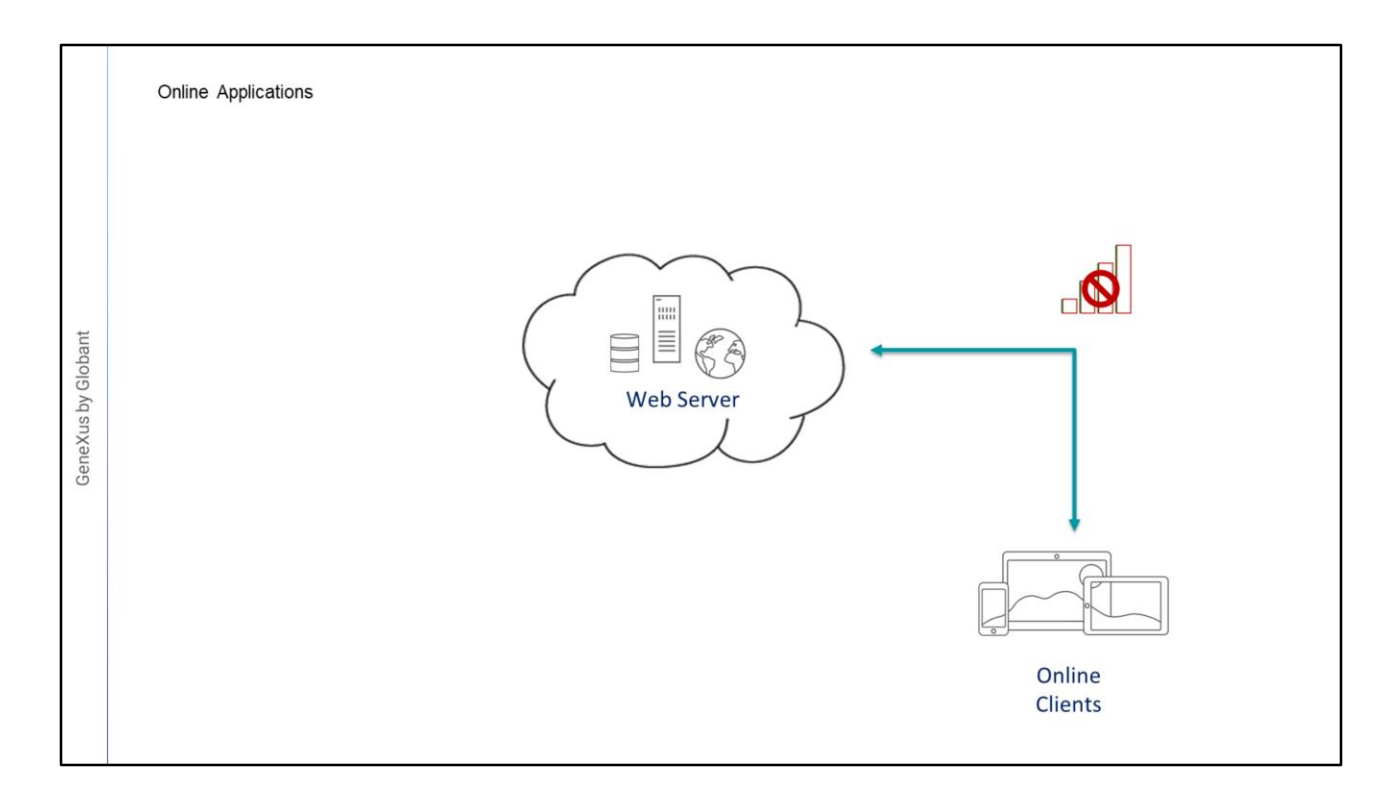

Repasemos los conceptos de las aplicaciones conectadas.

Llamamos aplicaciones conectadas (Online) a aquellas que requieren estar siempre conectadas a Internet para poder recuperar los datos y trabajar con ellos.

- De estar el dispositivo desconectado, sólo podrá trabajar con los datos cacheados, pero no podrá navegar nuevas pantallas, ni podrá actualizar la información.
- La aplicación, necesita acceder a la capa de servicios del servidor web para poder ejecutar los data providers que devuelven los datos, y los business components que realizan las operaciones de CRUD sobre la base de datos.
- Sin conexión no se pueden obtener los datos, pues no hay una base de datos local, sino que todos los datos están en el servidor.

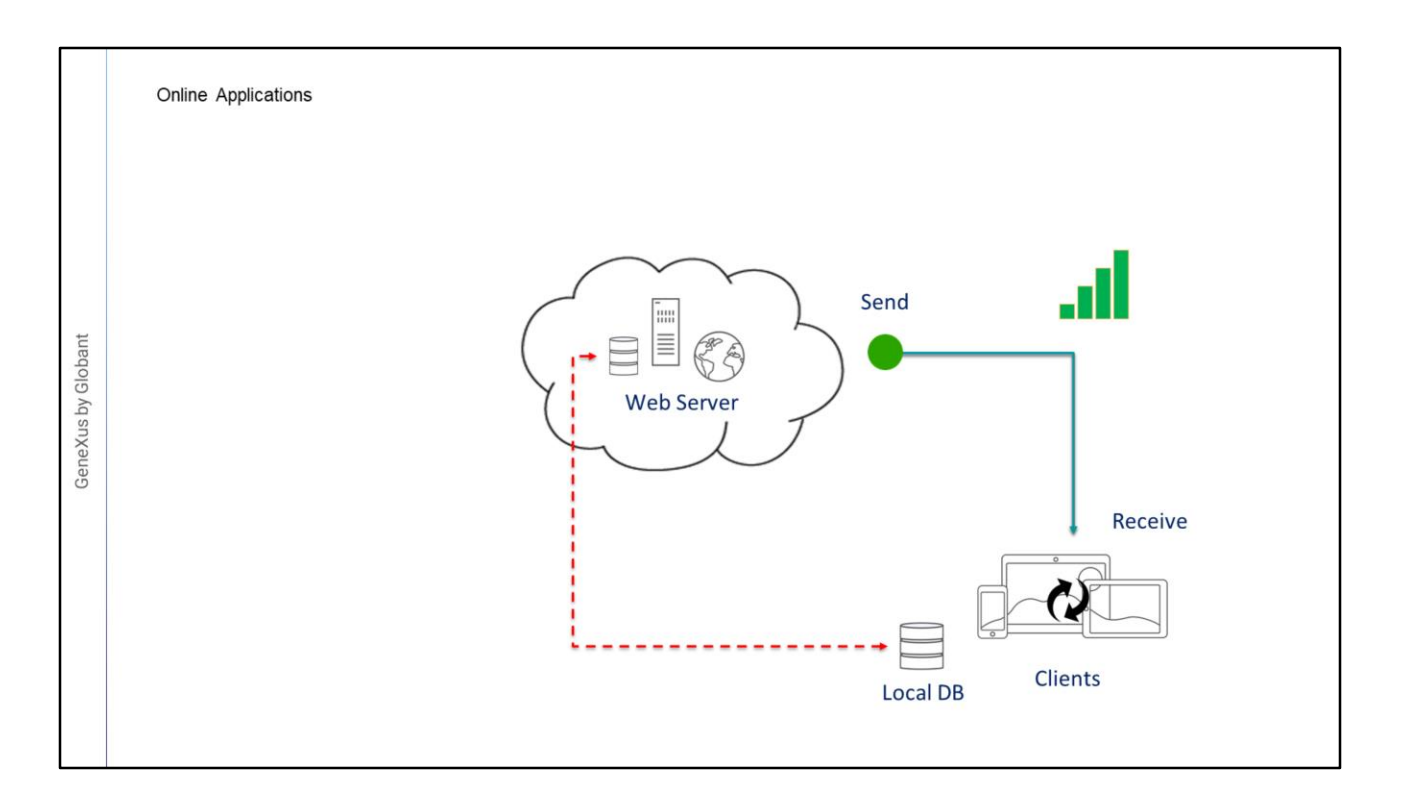

Veamos ahora el caso de aplicaciones parcialmente conectadas.

Puede requerirse que haya parte de la aplicación que se siga ejecutando cuando se encuentra desconectada de internet, mientras que otra parte de la misma necesariamente debe tener conexión para poder funcionar.

- Supongamos que tenemos una aplicación para nuestro evento anual de GeneXus, y vamos a querer que el usuario pueda ver toda la agenda de conferencias, y toda la información relacionada, incluso si pierde conexión.
- Luego, cuando ésta se reestablece, automáticamente la aplicación actualizará sus datos (que estarán en una base de datos local en el dispositivo), sincronizándose con el server para recibir datos actualizados.
- Una de las funcionalidades de esta aplicación es que el usuario podrá marcar conferencias como favoritas, en ese caso también enviará esa información al server al sincronizarse, actualizando la base de datos central.

Sin embargo, habrá tareas que requerirán necesariamente el acceso al servidor web, ya sea por su sensibilidad como por lo rápido que cambian los datos. Estas tareas deberán ejecutarse online.

- Por tanto, podremos elegir qué objetos de la aplicación pueden ejecutarse offline y cuáles no.
- A este tipo de aplicaciones las llamaremos Aplicaciones Parcialmente Conectadas o

Autónomas, que incluyen acceso a datos locales y la posibilidad de ejecutar lógica compleja en el mismo dispositivo.

Noten en este caso, que la estructura de la base de datos centralizada en el servidor que es manejada por la aplicación móvil, es espejada en el dispositivo. Es decir, se creará en éste una base de datos local, SQLite con esas mismas tablas.

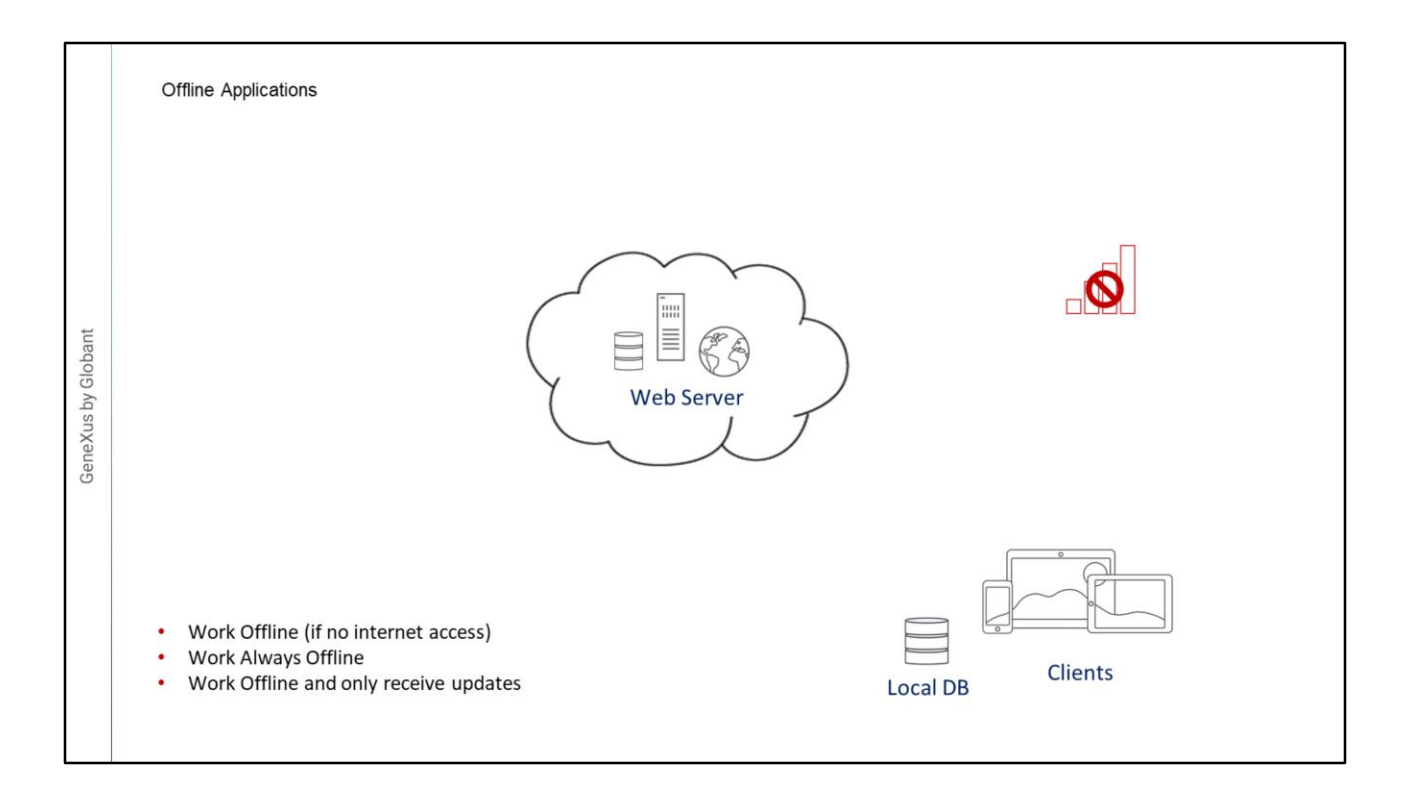

Veamos ahora el caso de aplicaciones que puedan funcionar totalmente desconectadas de internet

- En el primer caso cuando se reestablece la conexión, se produce la sincronización con la base de datos central.
- El segundo caso puede que no nos interese en absoluto que se produzca la sincronización, sería el caso de una aplicación en la que deseamos independizarnos absolutamente de los datos en el server. Todo se manejaría en el dispositivo, ya que la aplicación en el dispositivo perderá todo contacto con el servidor.
- Y el tercer caso es cuando queremos que el dispositivo pueda recibir los cambios efectuados en la base de datos centralizada, pero nunca enviar sus propios cambios, que quedarán en su base de datos local.
- Estas aplicaciones que pueden trabajar sin estar conectadas, las llamamos aplicaciones Offline.

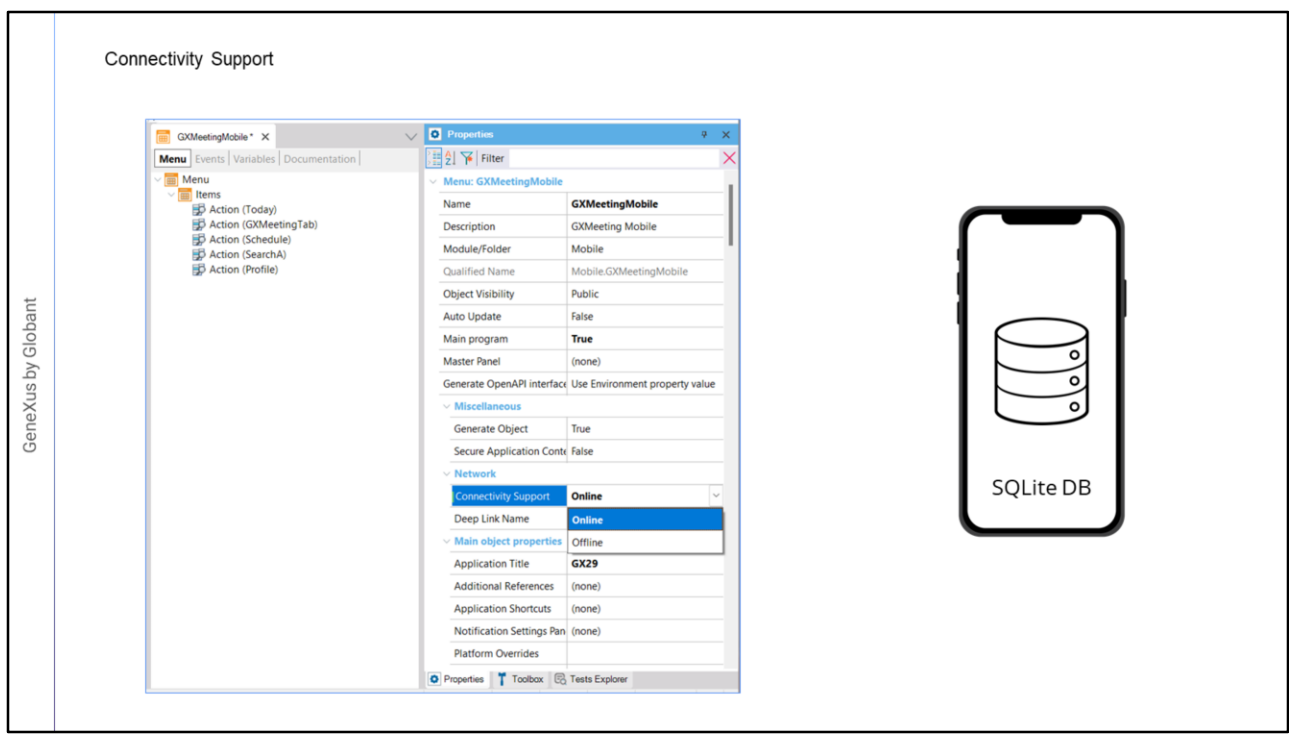

¿Pero cómo hacemos en GeneXus para construir una aplicación Offline?

- Si queremos que una aplicación se ejecute en forma Offline, debemos asignar la propiedad Connectivity Support de su objeto Main, en el valor Offline. Este valor habilita la generación de la aplicación en forma offline y se genera el código nativo necesario para que la aplicación pueda ser ejecutada sin invocar a los servicios REST del servidor web.
- A partir de que a un objeto Main se le asigna la propiedad Connectivity Support en Offline, cuando se instala la aplicación en el dispositivo, se crea la base de datos local y se crean ahí las tablas necesarias.

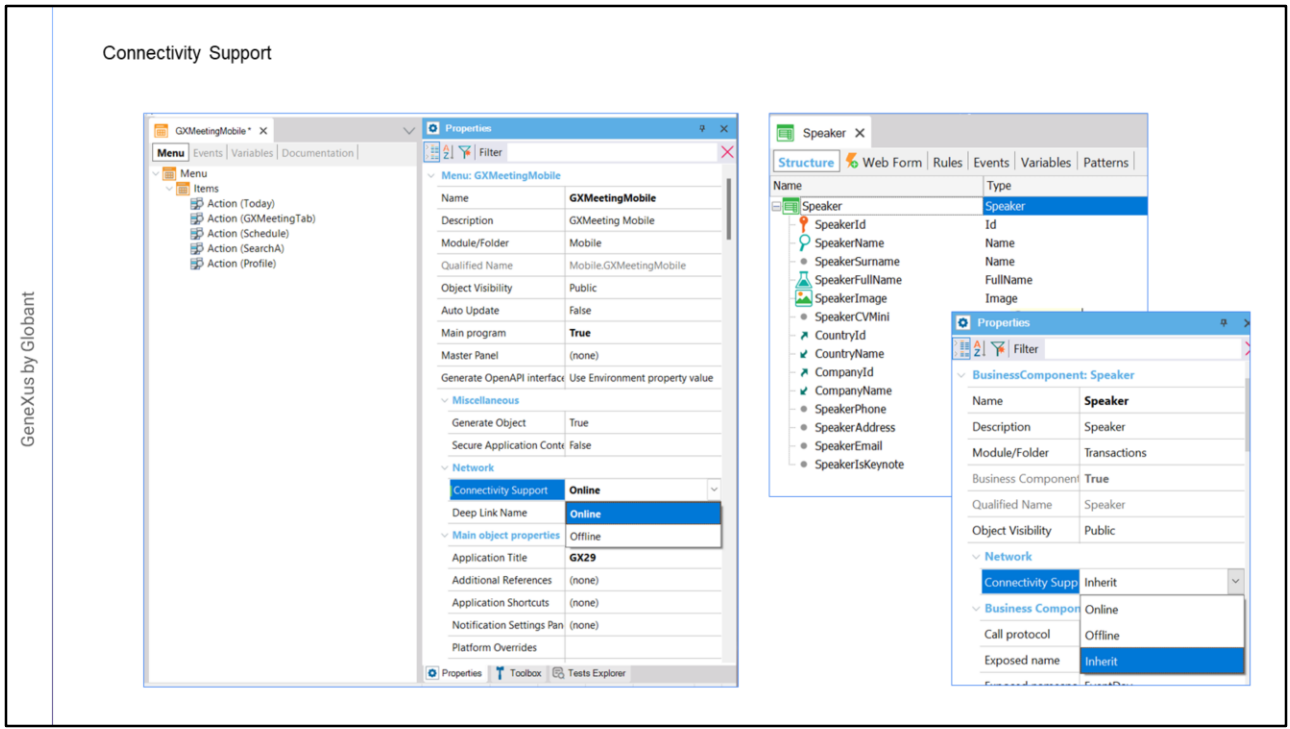

La propiedad Connectivity Support está también a nivel de objetos que no son main. Su valor puede ser Online, Offline o Inherit.

Todas las tablas que tengan la propiedad Connectivity support = Inherit, utilizadas en objetos SD invocados desde el Main (directa o indirectamente), se van a crear en la base de datos local del dispositivo. A no ser que se les configure que sean Online, en cuyo caso no se creará la tabla en la base de datos local porque se accederá a la tabla del servidor a través de los servicios REST.

El valor Inherit solamente aparece en objetos que no son main.

También es posible asignar a un objeto la propiedad Connectivity Support en Offline, en cuyo caso se crearán tablas en la base de datos local y el objeto trabajará sin conexión, aún en el caso de que el objeto main trabaje Online.

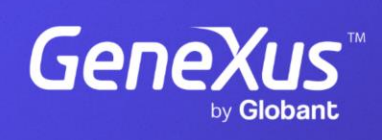

training.genexus.com

GeneXus by Globant